## New Club Workshop Process

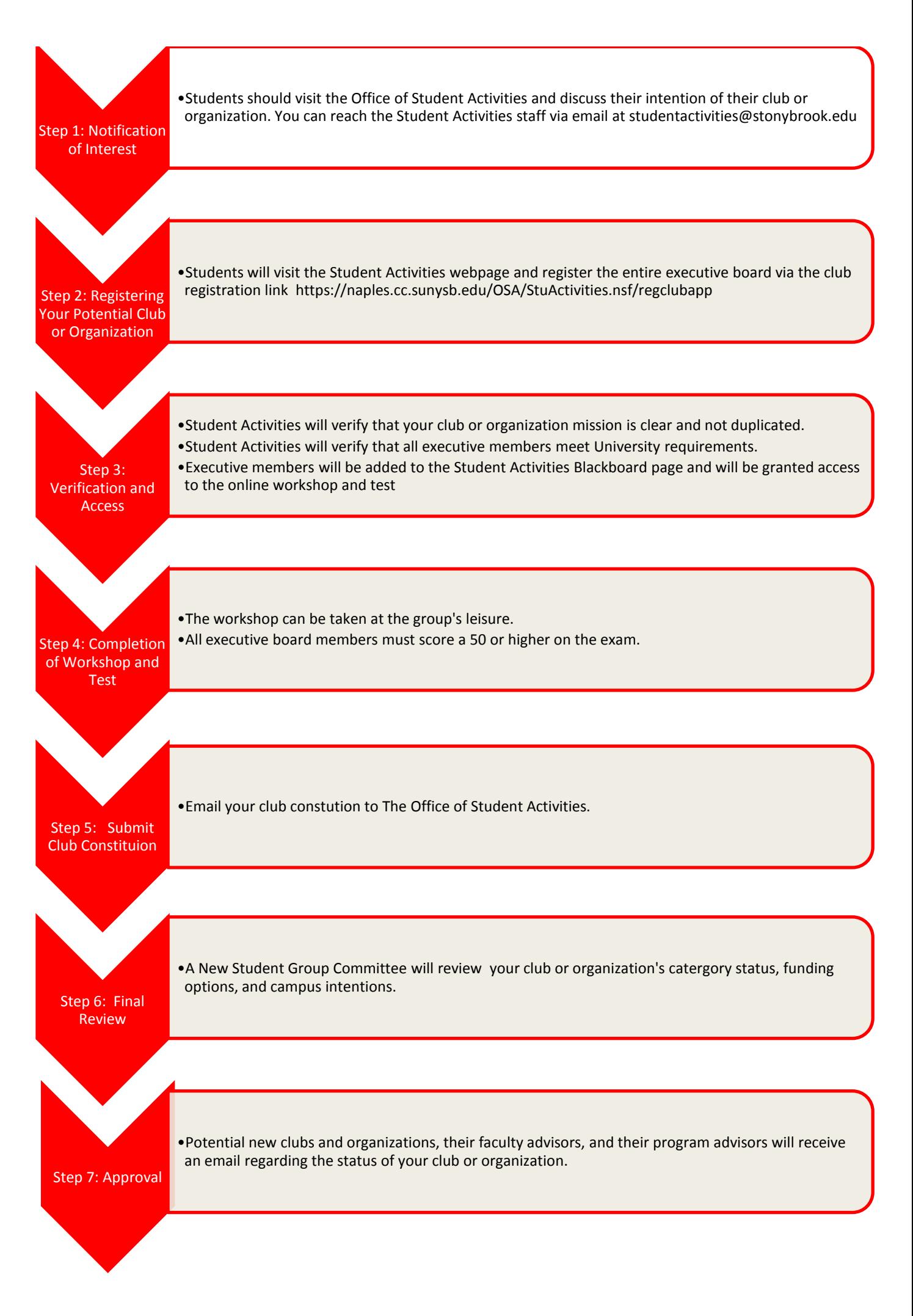